# Pham 5161

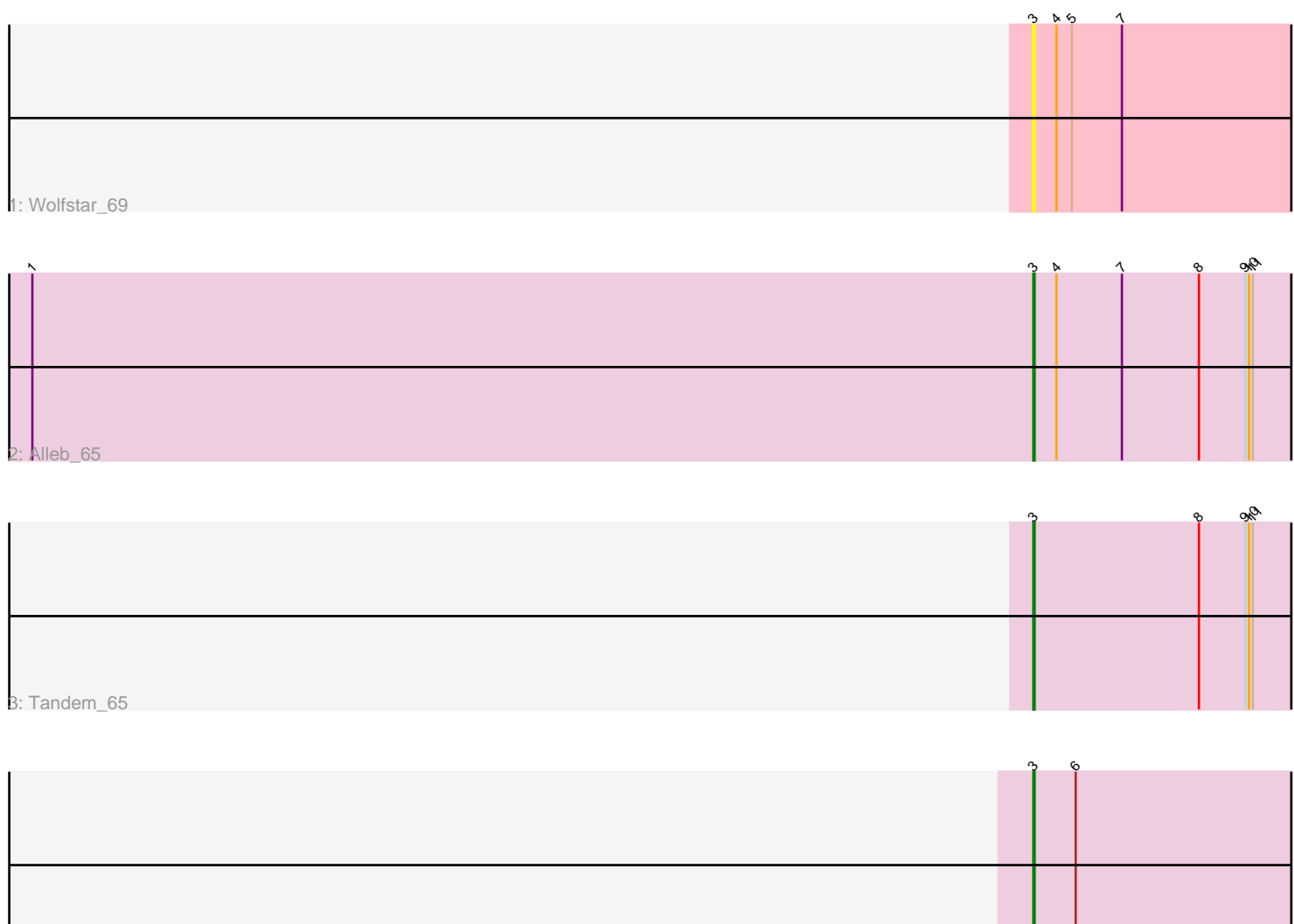

4: DejaVu\_68

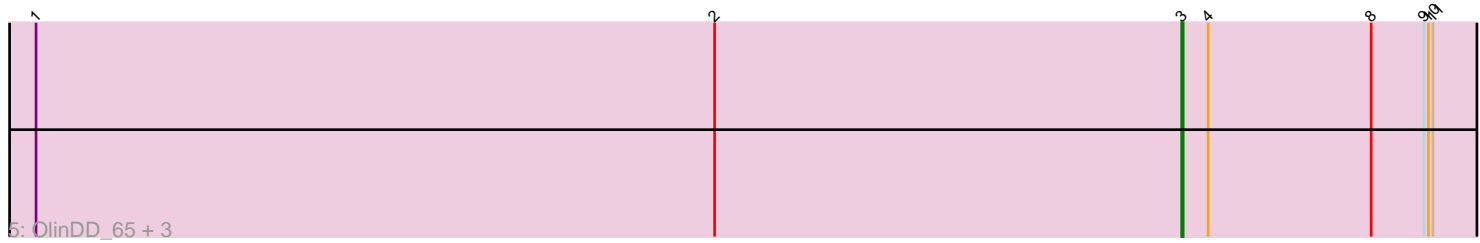

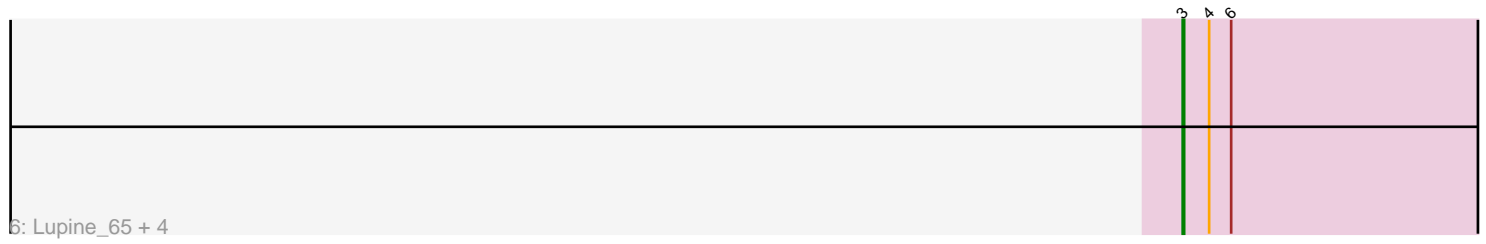

Note: Tracks are now grouped by subcluster and scaled. Switching in subcluster is indicated by changes in track color. Track scale is now set by default to display the region 30 bp upstream of start 1 to 30 bp downstream of the last possible start. If this default region is judged to be packed too tightly with annotated starts, the track will be further scaled to only show that region of the ORF with annotated starts. This action will be indicated by adding "Zoomed" to the title. For starts, yellow indicates the location of called starts comprised solely of Glimmer/GeneMark auto-annotations, green indicates the location of called starts with at least 1 manual gene annotation.

## Pham 5161 Report

This analysis was run 04/28/24 on database version 559.

Pham number 5161 has 13 members, 1 are drafts.

Phages represented in each track:

- Track 1 : Wolfstar 69
- Track 2 : Alleb 65
- Track 3 : Tandem\_65
- Track 4 : DejaVu 68
- Track 5 : OlinDD 65, Hortus1 65, Platte 65, Pioneer3 65
- Track 6 : Lupine 65, Hubbs 67, Roman 69, PhillyPhilly 66, Pavlo 66

### **Summary of Final Annotations (See graph section above for start numbers):**

The start number called the most often in the published annotations is 3, it was called in 12 of the 12 non-draft genes in the pham.

Genes that call this "Most Annotated" start:

• Alleb\_65, DejaVu\_68, Hortus1\_65, Hubbs\_67, Lupine\_65, OlinDD\_65, Pavlo\_66, PhillyPhilly\_66, Pioneer3\_65, Platte\_65, Roman\_69, Tandem\_65, Wolfstar\_69,

Genes that have the "Most Annotated" start but do not call it:

•

Genes that do not have the "Most Annotated" start:

•

### **Summary by start number:**

Start 3:

- Found in 13 of 13 ( 100.0% ) of genes in pham
- Manual Annotations of this start: 12 of 12
- Called 100.0% of time when present

• Phage (with cluster) where this start called: Alleb\_65 (ED1), DejaVu\_68 (ED1), Hortus1\_65 (ED1), Hubbs\_67 (ED1), Lupine\_65 (ED1), OlinDD\_65 (ED1), Pavlo\_66 (ED1), PhillyPhilly\_66 (ED1), Pioneer3\_65 (ED1), Platte\_65 (ED1), Roman\_69 (ED1), Tandem\_65 (ED1), Wolfstar\_69 (ED),

### **Summary by clusters:**

There are 2 clusters represented in this pham: ED, ED1,

Info for manual annotations of cluster ED1: •Start number 3 was manually annotated 12 times for cluster ED1.

#### **Gene Information:**

Gene: Alleb\_65 Start: 41115, Stop: 40912, Start Num: 3 Candidate Starts for Alleb\_65: (1, 41895), (Start: 3 @41115 has 12 MA's), (4, 41097), (7, 41046), (8, 40986), (9, 40950), (10, 40947), (11, 40944), Gene: DejaVu\_68 Start: 41118, Stop: 40897, Start Num: 3 Candidate Starts for DejaVu\_68: (Start: 3 @41118 has 12 MA's), (6, 41085), Gene: Hortus1\_65 Start: 41291, Stop: 41088, Start Num: 3 Candidate Starts for Hortus1\_65: (1, 42071), (2, 41609), (Start: 3 @41291 has 12 MA's), (4, 41273), (8, 41162), (9, 41126), (10, 41123), (11, 41120), Gene: Hubbs\_67 Start: 41346, Stop: 41125, Start Num: 3 Candidate Starts for Hubbs\_67: (Start: 3 @41346 has 12 MA's), (4, 41328), (6, 41313), Gene: Lupine\_65 Start: 40532, Stop: 40311, Start Num: 3 Candidate Starts for Lupine\_65: (Start: 3 @40532 has 12 MA's), (4, 40514), (6, 40499), Gene: OlinDD\_65 Start: 41290, Stop: 41087, Start Num: 3 Candidate Starts for OlinDD\_65: (1, 42070), (2, 41608), (Start: 3 @41290 has 12 MA's), (4, 41272), (8, 41161), (9, 41125), (10, 41122), (11, 41119), Gene: Pavlo\_66 Start: 41177, Stop: 40956, Start Num: 3 Candidate Starts for Pavlo\_66: (Start: 3 @41177 has 12 MA's), (4, 41159), (6, 41144),

Gene: PhillyPhilly\_66 Start: 40711, Stop: 40490, Start Num: 3 Candidate Starts for PhillyPhilly 66: (Start: 3 @40711 has 12 MA's), (4, 40693), (6, 40678),

Gene: Pioneer3\_65 Start: 41112, Stop: 40909, Start Num: 3 Candidate Starts for Pioneer3\_65: (1, 41892), (2, 41430), (Start: 3 @41112 has 12 MA's), (4, 41094), (8, 40983), (9, 40947), (10, 40944), (11, 40941),

Gene: Platte\_65 Start: 41083, Stop: 40880, Start Num: 3 Candidate Starts for Platte\_65:

(1, 41863), (2, 41401), (Start: 3 @41083 has 12 MA's), (4, 41065), (8, 40954), (9, 40918), (10, 40915), (11, 40912),

Gene: Roman\_69 Start: 41832, Stop: 41611, Start Num: 3 Candidate Starts for Roman\_69: (Start: 3 @41832 has 12 MA's), (4, 41814), (6, 41799),

Gene: Tandem\_65 Start: 41210, Stop: 41007, Start Num: 3 Candidate Starts for Tandem\_65: (Start: 3 @41210 has 12 MA's), (8, 41081), (9, 41045), (10, 41042), (11, 41039),

Gene: Wolfstar\_69 Start: 42419, Stop: 42198, Start Num: 3 Candidate Starts for Wolfstar\_69: (Start: 3 @42419 has 12 MA's), (4, 42401), (5, 42389), (7, 42350),